# **Start Using WD2GO**

## Step 1: Locate the WD2GO Folder

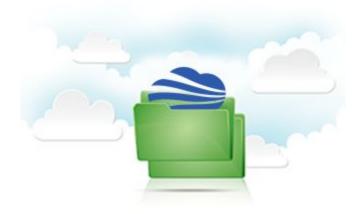

When you install our program on your computer, a special WD2GO folder is created in a convenient location, in "My Documents" for Windows users or "Documents" for Mac Users.

You probably already know where it is since you found this file!

This folder contains two special items...

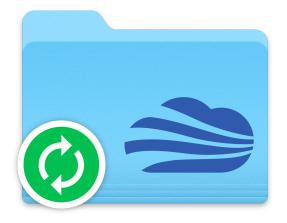

### Step 2: Protect a file by dragging it into "Backup"

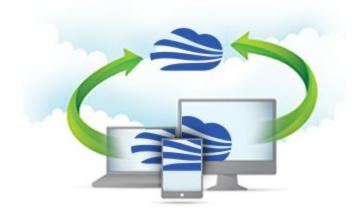

Inside the WD2GO folder you'll find a folder called "Backup".

Anything you add to this folder is automatically uploaded to our secure Cloud servers.

Drag a file or save a file to this location. You'll see a neat green check mark appear in front of the file once it is safely and securely uploaded to our servers

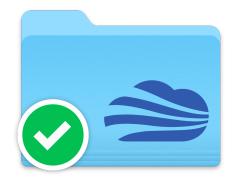

# Step 3: Sync a file by dragging it into "Everywhere"

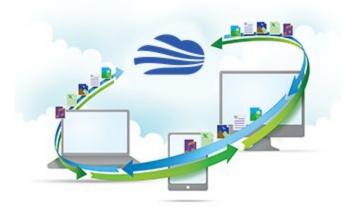

Also inside the WD2GO folder, you'll find a folder called "Everywhere".

Anything added to this folder is automatically synchronized to any computer you run WD2GO on.

Try to drag or save a file into Everywhere.

Once you install the program on another computer, the file will instantly appear in the same folder, as will any changes or edits. They will also be available at the web portal.

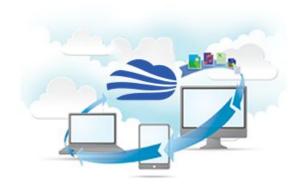

It's like all your files are Everywhere!

## Step 4: Beyond the WD2GO Folder

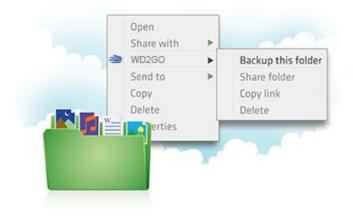

You can also turn any folder on your computer into a Backup folder.

This way, you can protect files without changing the way you organize your files. Simply right-click on the folder and you will see the option to "Add to Backups".

Your folder stays right where it is, but it gets treated just like the Backup folder and all the files and folders within it will be automatically protected.

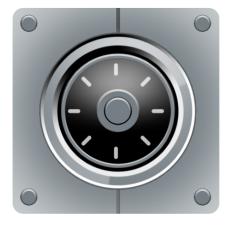

# **Quick FAQs**

### How much does WD2GO cost?

WD buyers who sign up for WD2GO on Discovery will benefit from 500 GB of free storage space for a period of one year. Additional paid storage is available for \$10 per month for 1,000 GB.

### How long until my files are fully backed up or synchronized?

WD2GO will transfer files as quickly or slowly as your network connection allows. The initial transfer can take a while, but once it completes, the following uploads and downloads will go much faster (the software recognizes what files are already there and does not transfer items unnecessarily).

#### How secure is WD2GO?

WD2GO takes the security of your files and of our software very seriously. The system uses SSL (short for "Secure Socket Layer", which is what banks use to secure their online communications) and 256-bit AES encryption (an encryption standard approved by the NSA for Top Secret material).

#### How can I learn more?

- Visit us at <u>storage.wd2go.com</u>
- Write us at <u>support@storage.wd2go.com</u>